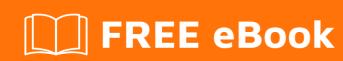

# LEARNING identityserver4

Free unaffiliated eBook created from **Stack Overflow contributors.** 

#identityser

ver4

### **Table of Contents**

| About                                           | 1 |
|-------------------------------------------------|---|
| Chapter 1: Getting started with identityserver4 |   |
| Remarks                                         | 2 |
| Taken from IdentityServer4 Official Docs        | 2 |
| Authentication as a Service                     | 2 |
| Single Sign-on / Sign-out                       | 2 |
| Access Control for APIs                         | 2 |
| Federation Gateway                              | 2 |
| Focus on Customization                          | 2 |
| Examples                                        | 2 |
| Installation or Setup                           | 3 |
| Step by step guide                              | 3 |
| Cradite                                         | 1 |

## **About**

You can share this PDF with anyone you feel could benefit from it, downloaded the latest version from: identityserver4

It is an unofficial and free identityserver4 ebook created for educational purposes. All the content is extracted from Stack Overflow Documentation, which is written by many hardworking individuals at Stack Overflow. It is neither affiliated with Stack Overflow nor official identityserver4.

The content is released under Creative Commons BY-SA, and the list of contributors to each chapter are provided in the credits section at the end of this book. Images may be copyright of their respective owners unless otherwise specified. All trademarks and registered trademarks are the property of their respective company owners.

Use the content presented in this book at your own risk; it is not guaranteed to be correct nor accurate, please send your feedback and corrections to info@zzzprojects.com

# **Chapter 1: Getting started with identityserver4**

#### Remarks

# Taken from IdentityServer4 Official Docs

IdentityServer4 is an OpenID Connect and OAuth 2.0 framework for ASP.NET Core.

It enables the following features in your applications:

#### Authentication as a Service

Centralized login logic and workflow for all of your applications (web, native, mobile, services).

#### Single Sign-on / Sign-out

Single sign-on (and out) over multiple application types.

#### **Access Control for APIs**

Issue access tokens for APIs for various types of clients, e.g. server to server, web applications, SPAs and native/mobile apps.

#### **Federation Gateway**

Support for external identity providers like Azure Active Directory, Google, Facebook etc. This shields your applications from the details of how to connect to these external providers.

#### **Focus on Customization**

The most important part - many aspect of IdentityServer can be customized to fit **your** needs. Since IdentityServer is a framework and not a boxed product or a SaaS, you can write code to adapt the system the way it makes sense for your scenarios.

IdentityServer is officially certified by the OpenID Foundation and part of the .NET Foundation.

#### **Examples**

#### **Installation or Setup**

Detailed instructions on getting identityserver4 set up or installed.

#### Step by step guide

This is a good step by step guide for setting up asp net Identity and Identity server for authorization and authentication.

https://docs.microsoft.com/en-us/aspnet/core/security/authentication/identity

You can also follow the official docs examples and IdentityServer4 quickstart samples on Github

https://github.com/IdentityServer/IdentityServer4.Samples

Read Getting started with identityserver4 online:

https://riptutorial.com/identityserver4/topic/9861/getting-started-with-identityserver4

# **Credits**

| S.<br>No | Chapters                             | Contributors      |
|----------|--------------------------------------|-------------------|
| 1        | Getting started with identityserver4 | Community, LiHRaM |